## SAP ABAP table CMSC\_CI\_DTGRPDEF {Define Date Group}

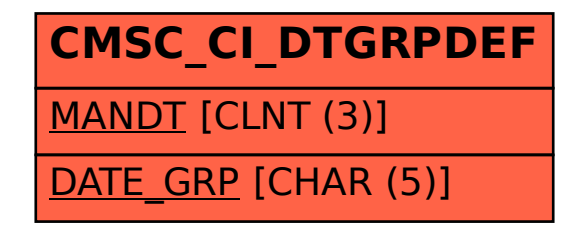